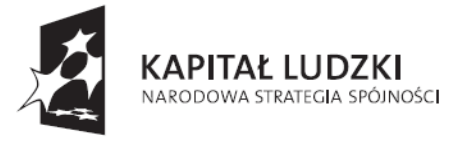

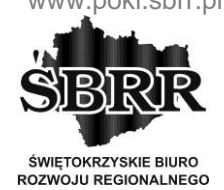

**UNIA EUROPEJSKA EUROPEJSKI** FUNDUSZ SPOŁECZNY

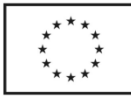

Projekt współfinansowany ze środków Unii Europejskiej w ramach Europejskiego Funduszu Społecznego

# **Zamiany w SIWZ**

# **II. Przedmiot zamówienia**

# **2. Specyfikacja techniczna Komputera klasy PC (jednostka centralna)**

**Było:**

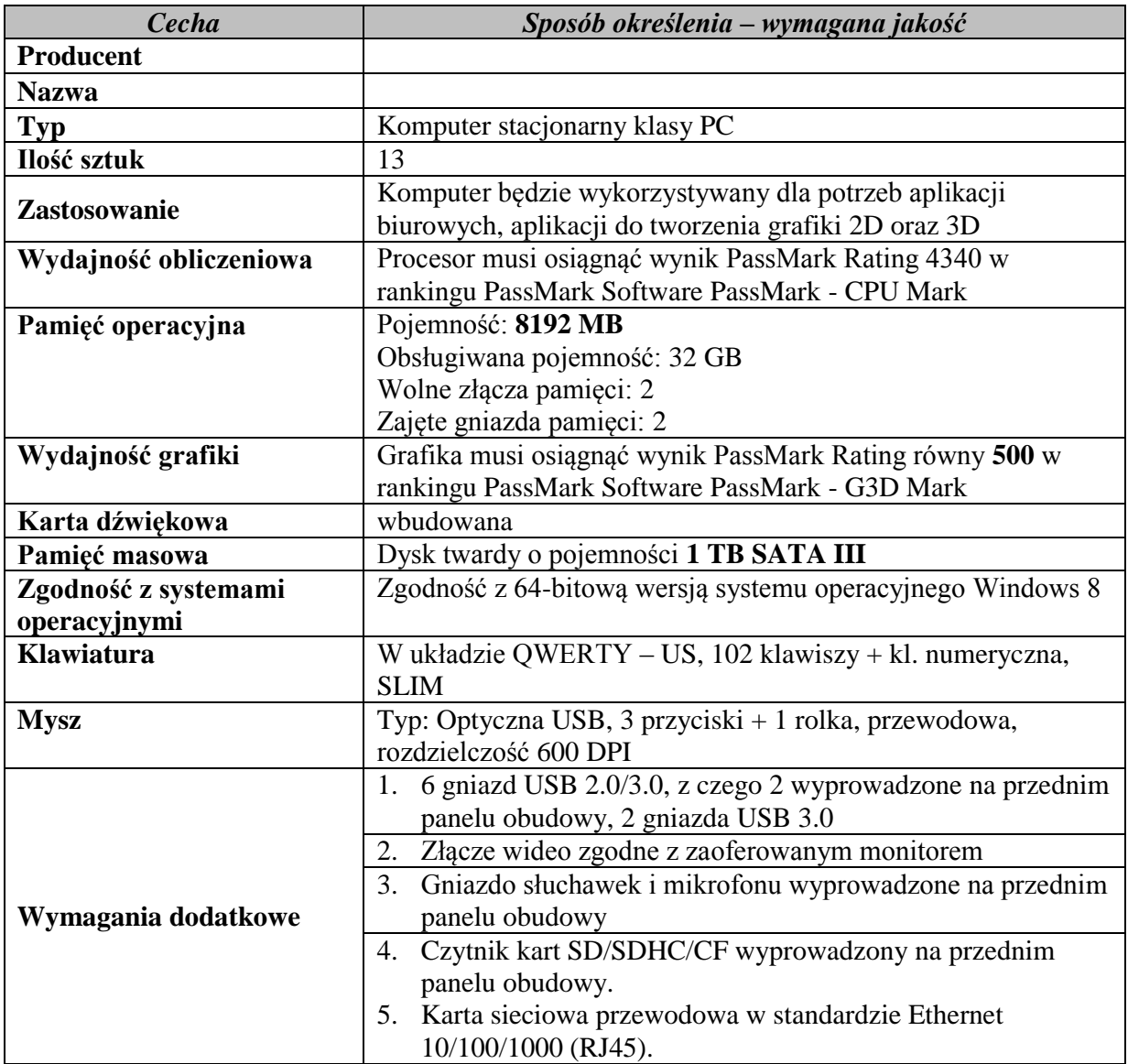

Projekt "Dobry zawód – pewna przyszłość" realizowany na podstawie umowy Nr UDA-POKL.09.02.00-26-046/13-00

ze Świętokrzyskim Biurem Rozwoju Regionalnego w Kielcach, w ramach Programu Operacyjnego Kapitał Ludzki

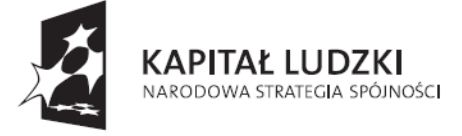

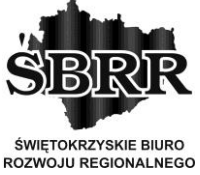

**UNIA EUROPEJSKA EUROPEJSKI** FUNDUSZ SPOŁECZNY

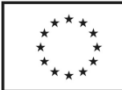

Projekt współfinansowany ze środków Unii Europejskiej w ramach Europejskiego Funduszu Społecznego

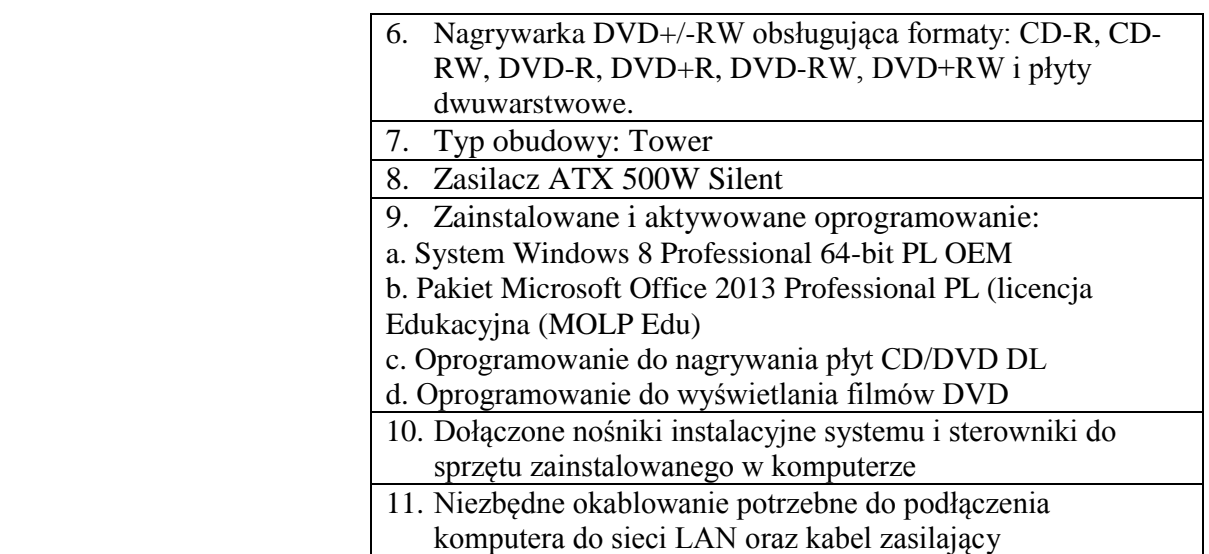

#### **Jest:**

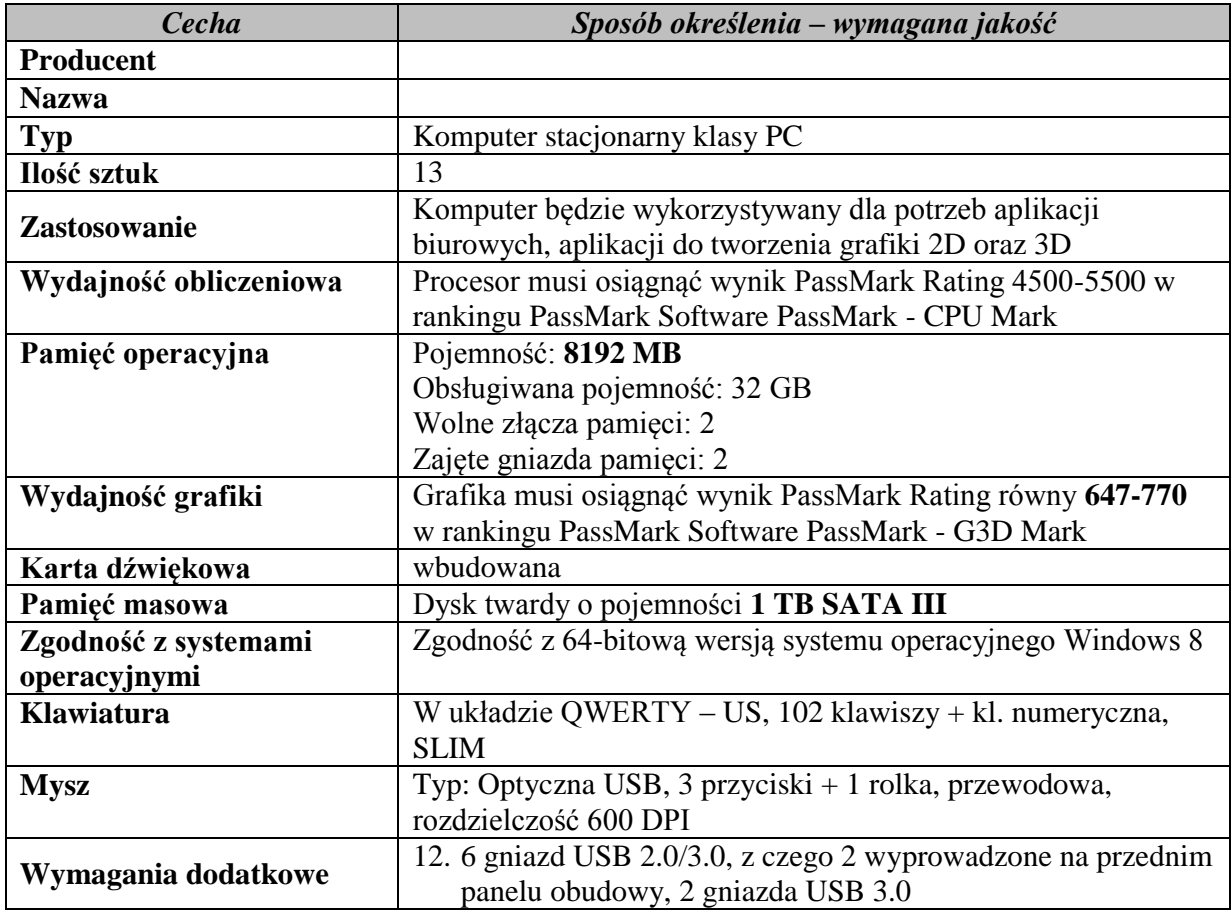

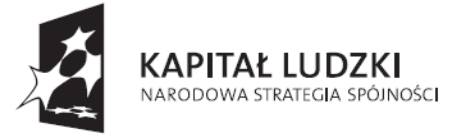

**ŚWIETOKRZYSKIE BIURO ROZWOJU REGIONALNEGO** 

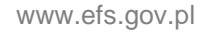

**UNIA EUROPEJSKA EUROPEJSKI** FUNDUSZ SPOŁECZNY

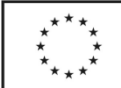

Projekt współfinansowany ze środków Unii Europejskiej w ramach Europejskiego Funduszu Społecznego

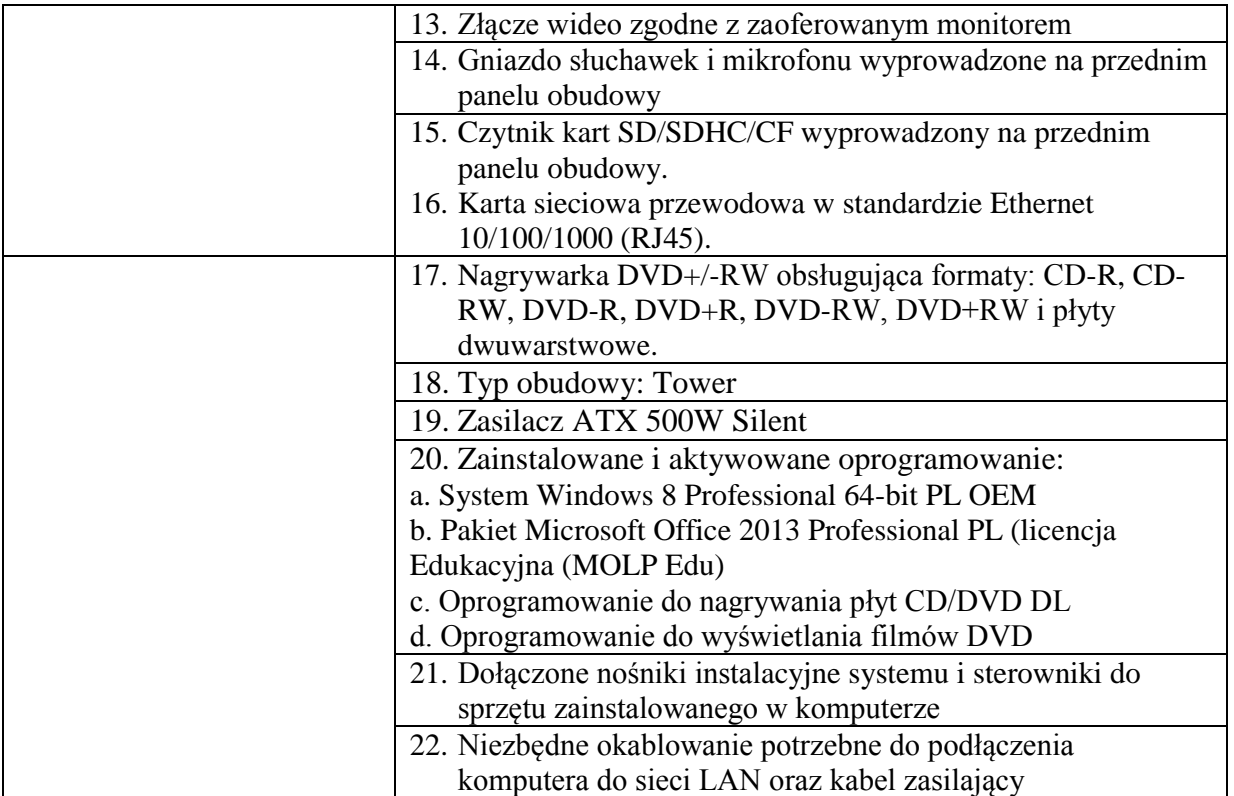

# **3. Komputer z oprogramowaniem**

# **Było:**

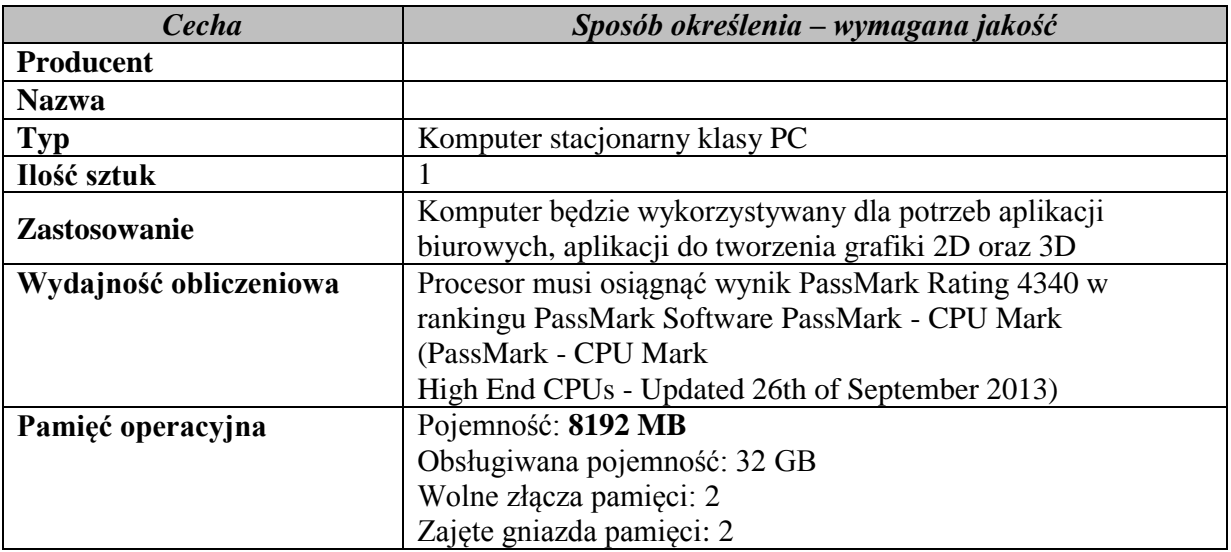

Projekt "Dobry zawód – pewna przyszłość" realizowany na podstawie umowy Nr UDA-POKL.09.02.00-26-046/13-00 ze Świętokrzyskim Biurem Rozwoju Regionalnego w Kielcach, w ramach Programu Operacyjnego Kapitał Ludzki Działanie 9.2. Podniesienie atrakcyjności i jakości szkolnictwa zawodowego

przez Zespół Szkół Zawodowych im. Stanisława Staszica w Pińczowie

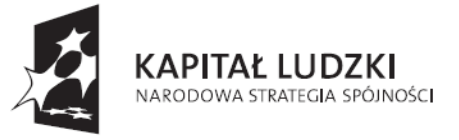

**ŚWIĘTOKRZYSKIE BIURO** ROZWOJU REGIONALNEGO

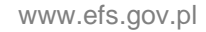

**UNIA EUROPEJSKA EUROPEJSKI** FUNDUSZ SPOŁECZNY

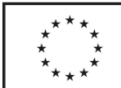

Projekt współfinansowany ze środków Unii Europejskiej w ramach Europejskiego Funduszu Społecznego

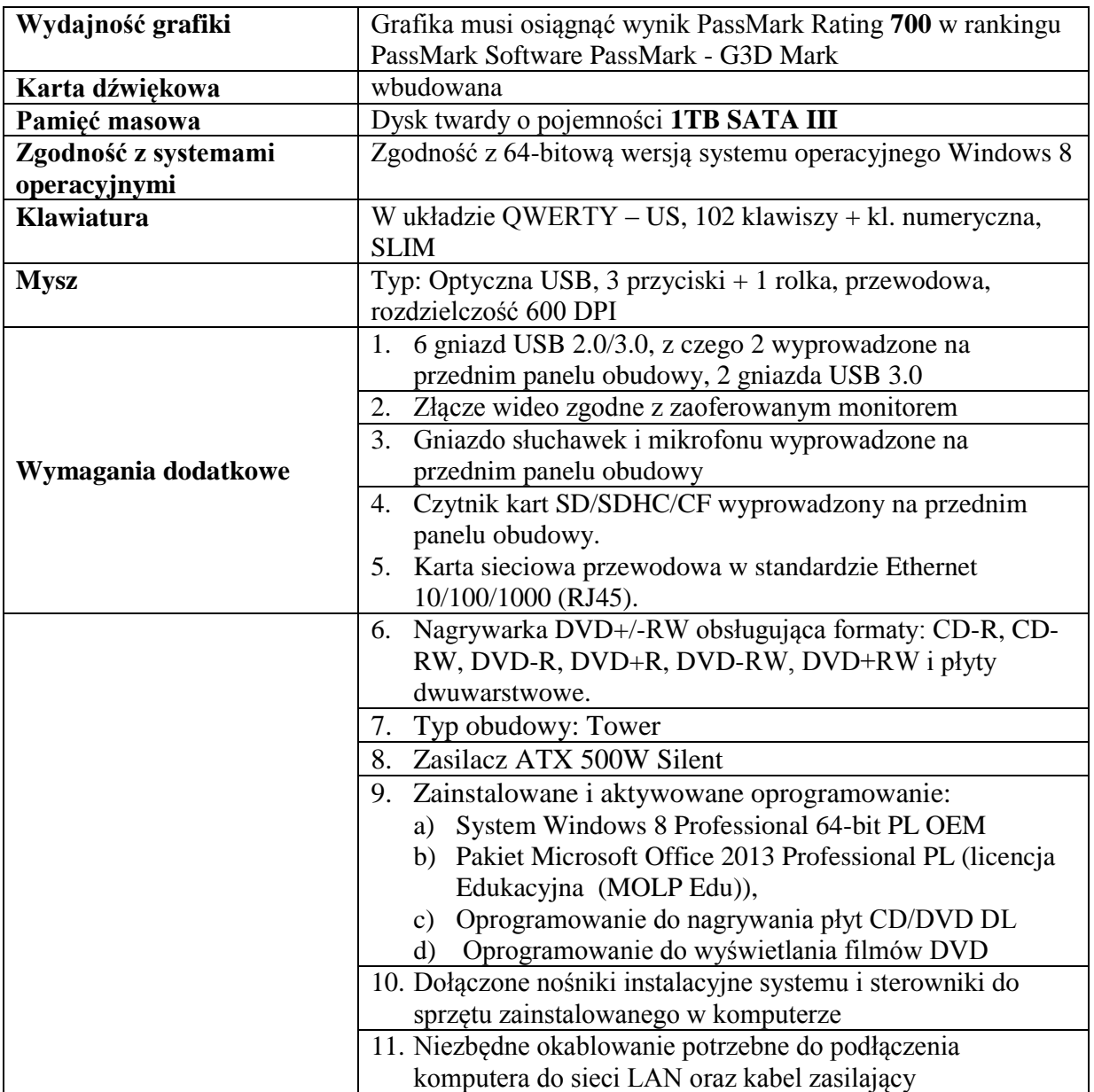

#### **Jest:**

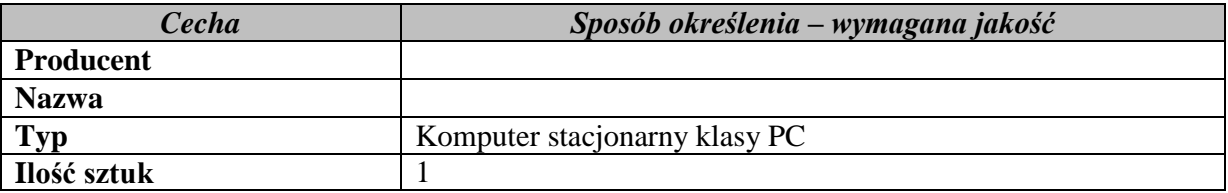

Projekt "Dobry zawód – pewna przyszłość" realizowany na podstawie umowy Nr UDA-POKL.09.02.00-26-046/13-00<br>ze Świętokrzyskim Biurem Rozwoju Regionalnego w Kielcach,<br>w ramach Programu Operacyjnego Kapitał Ludzki

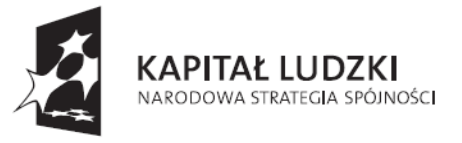

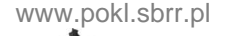

**ŚWIĘTOKRZYSKIE BIURO** ROZWOJU REGIONALNEGO

**UNIA EUROPEJSKA EUROPEJSKI** FUNDUSZ SPOŁECZNY

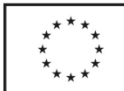

Projekt współfinansowany ze środków Unii Europejskiej w ramach Europejskiego Funduszu Społecznego

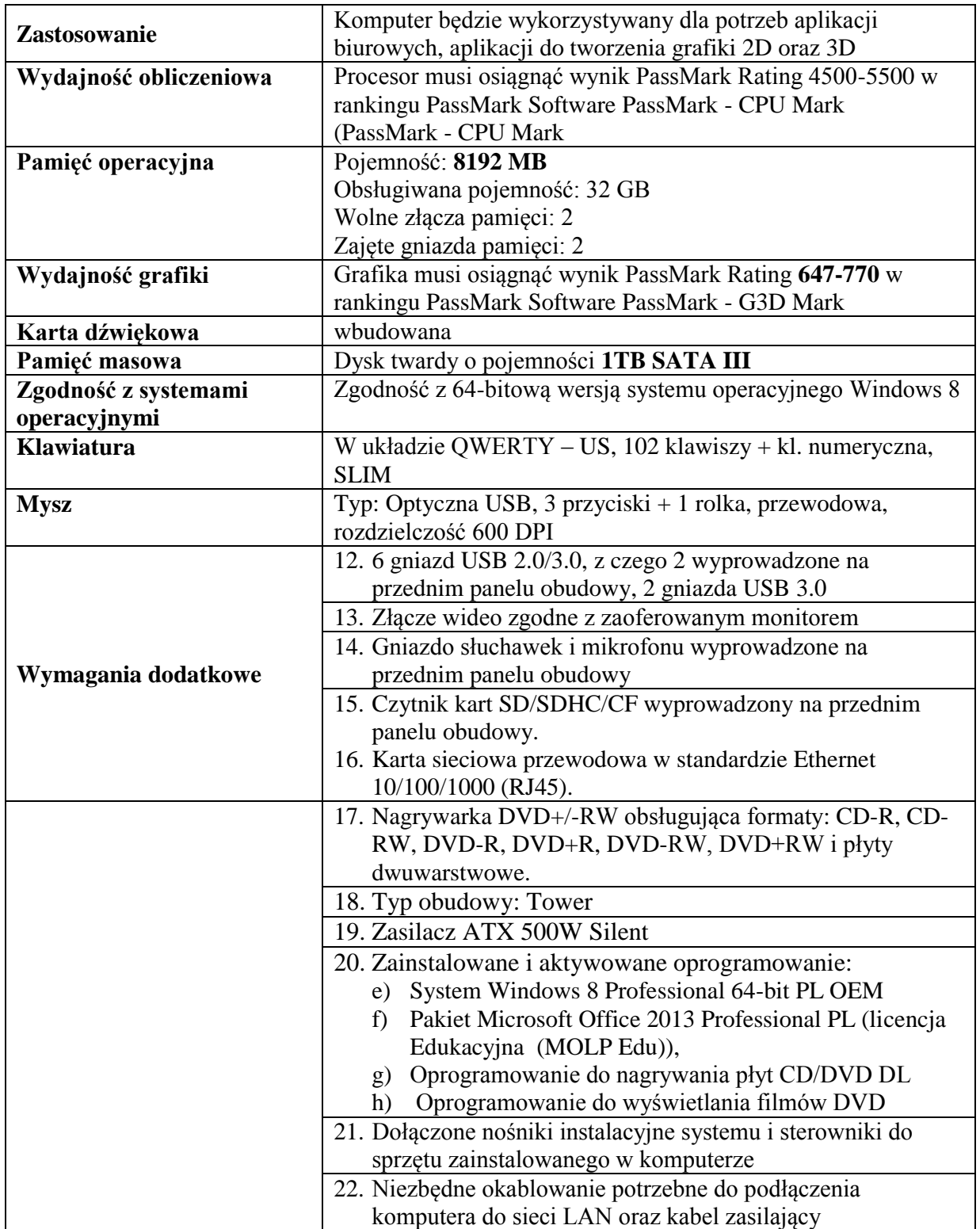

Projekt "Dobry zawód – pewna przyszłość" realizowany na podstawie umowy Nr UDA-POKL.09.02.00-26-046/13-00<br>ze Świętokrzyskim Biurem Rozwoju Regionalnego w Kielcach,<br>w ramach Programu Operacyjnego Kapitał Ludzki

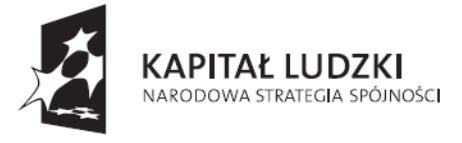

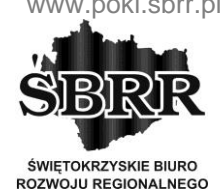

**UNIA EUROPEJSKA EUROPEJSKI** FUNDUSZ SPOŁECZNY

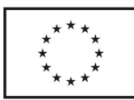

Projekt współfinansowany ze środków Unii Europejskiej w ramach Europejskiego Funduszu Społecznego

# **4. Komputer montażowy**

**Było:**

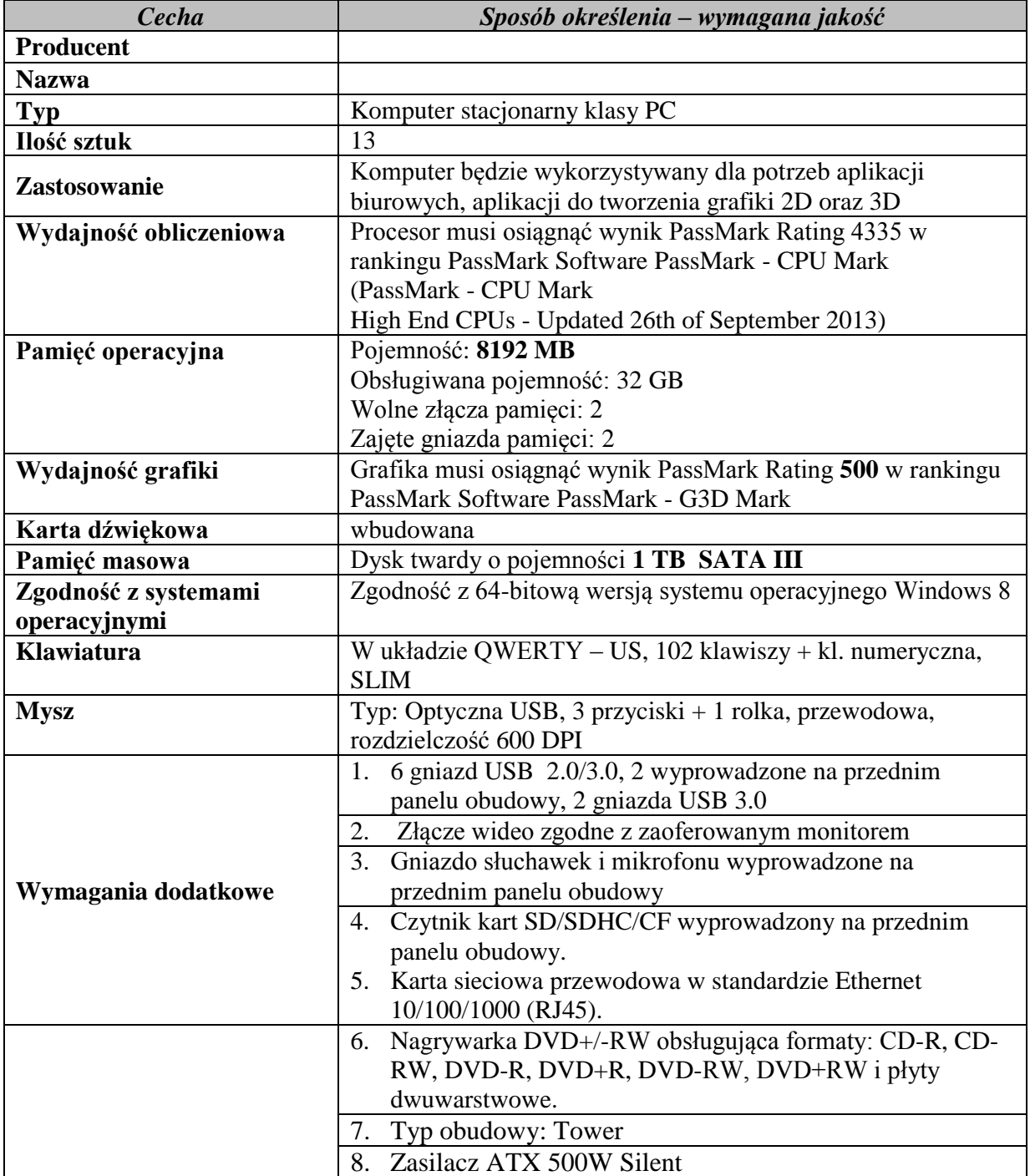

Projekt "Dobry zawód – pewna przyszłość" realizowany na podstawie umowy Nr UDA-POKL.09.02.00-26-046/13-00

ze Świętokrzyskim Biurem Rozwoju Regionalnego w Kielcach, w ramach Programu Operacyjnego Kapitał Ludzki

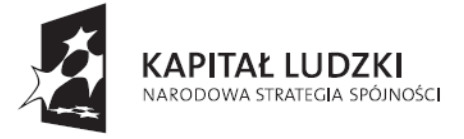

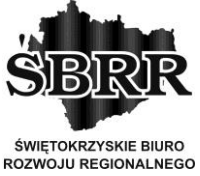

**UNIA EUROPEJSKA EUROPEJSKI** FUNDUSZ SPOŁECZNY

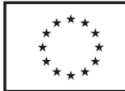

Projekt współfinansowany ze środków Unii Europejskiej w ramach Europejskiego Funduszu Społecznego

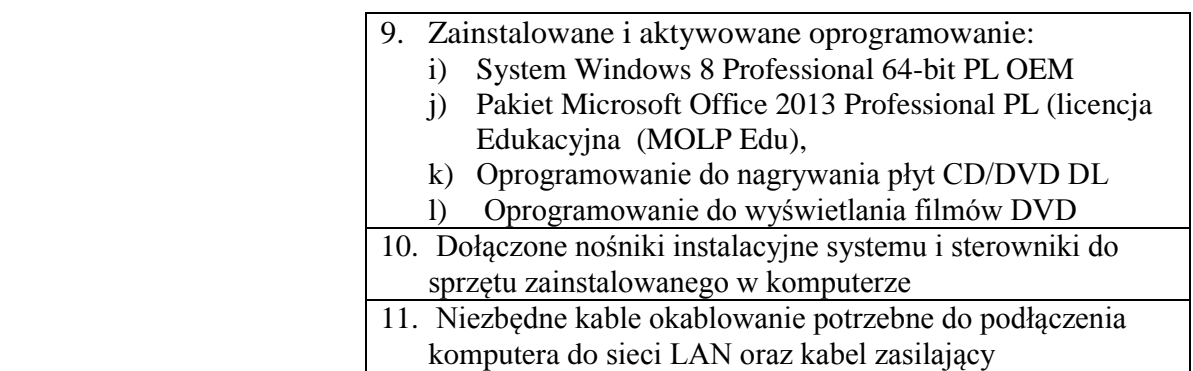

#### **Jest:**

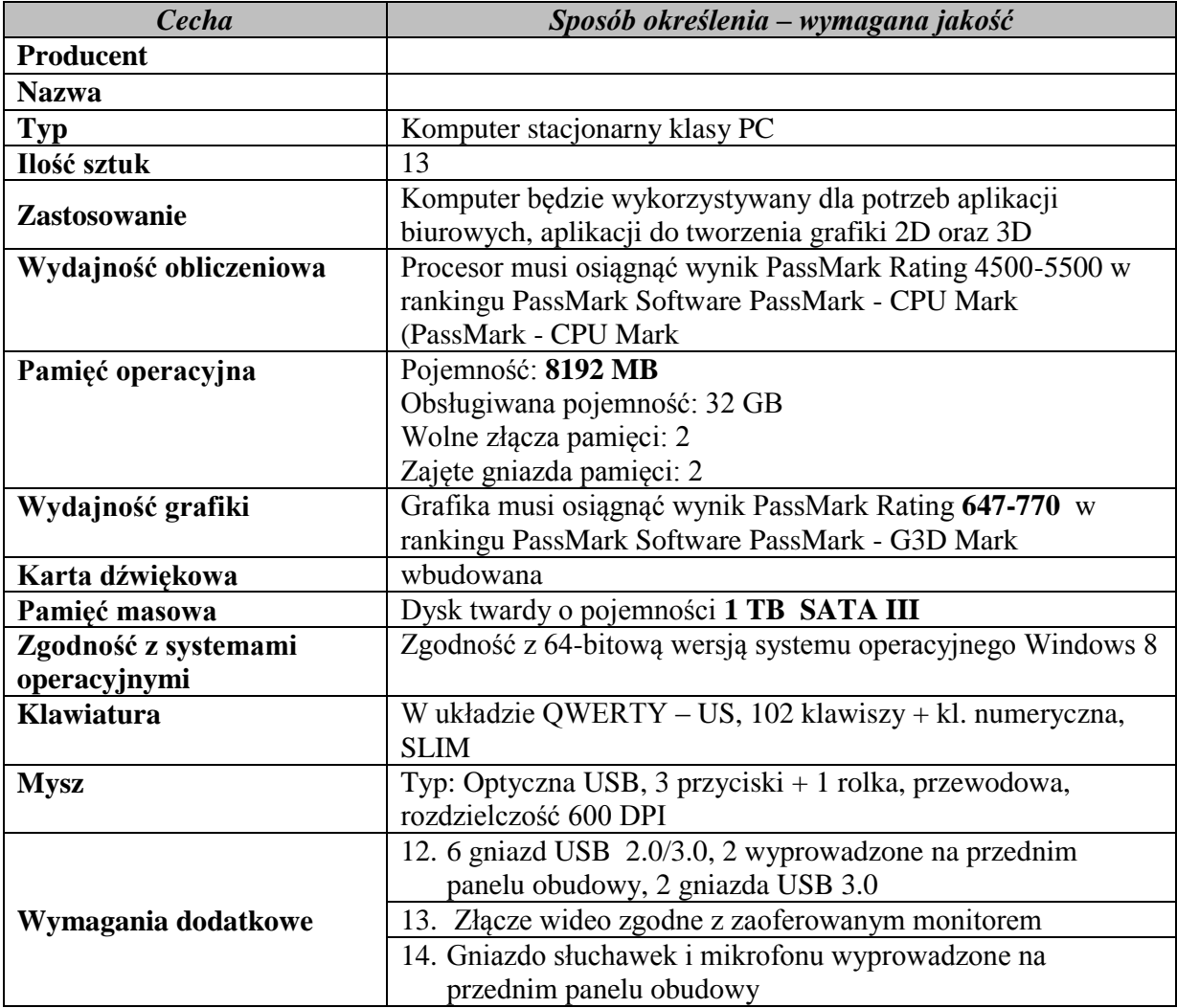

Projekt "Dobry zawód – pewna przyszłość" realizowany na podstawie umowy Nr UDA-POKL.09.02.00-26-046/13-00<br>ze Świętokrzyskim Biurem Rozwoju Regionalnego w Kielcach,<br>w ramach Programu Operacyjnego Kapitał Ludzki

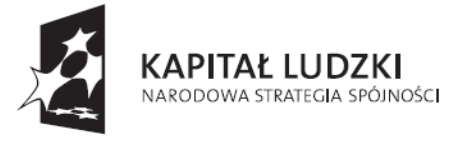

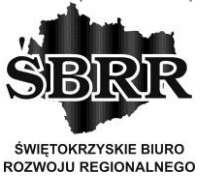

**UNIA EUROPEJSKA EUROPEJSKI** FUNDUSZ SPOŁECZNY

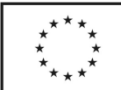

Projekt współfinansowany ze środków Unii Europejskiej w ramach Europejskiego Funduszu Społecznego

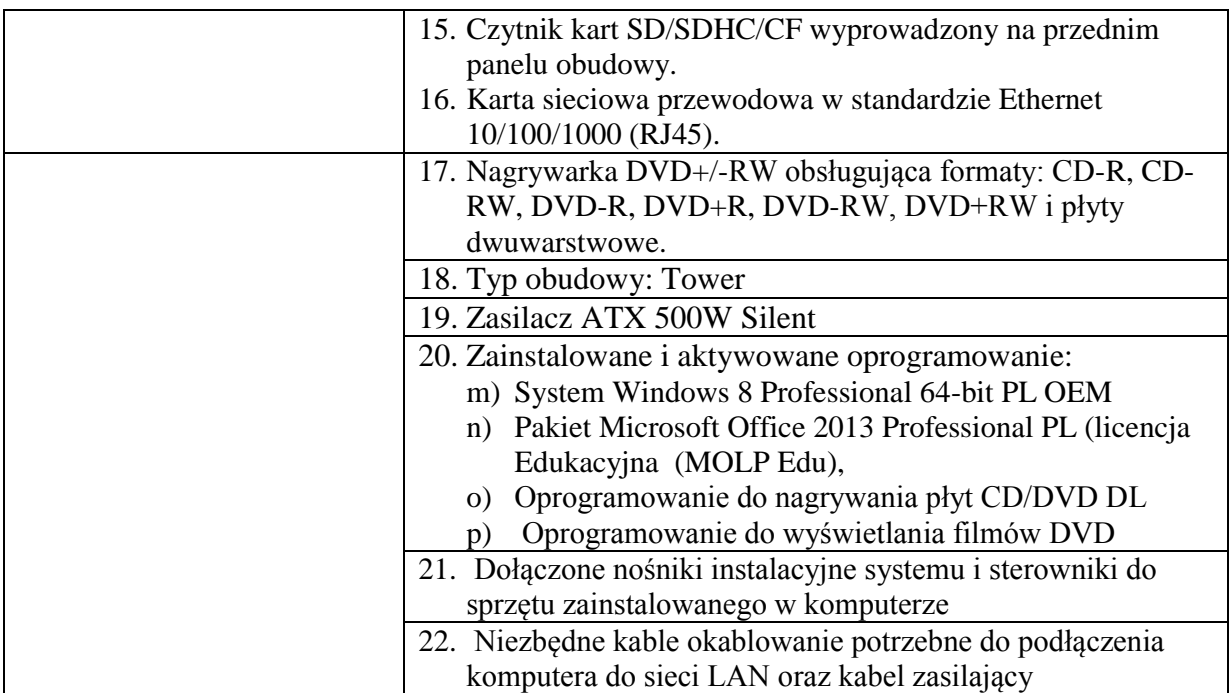

## **5. Komputer klasy laptop**

### **Było:**

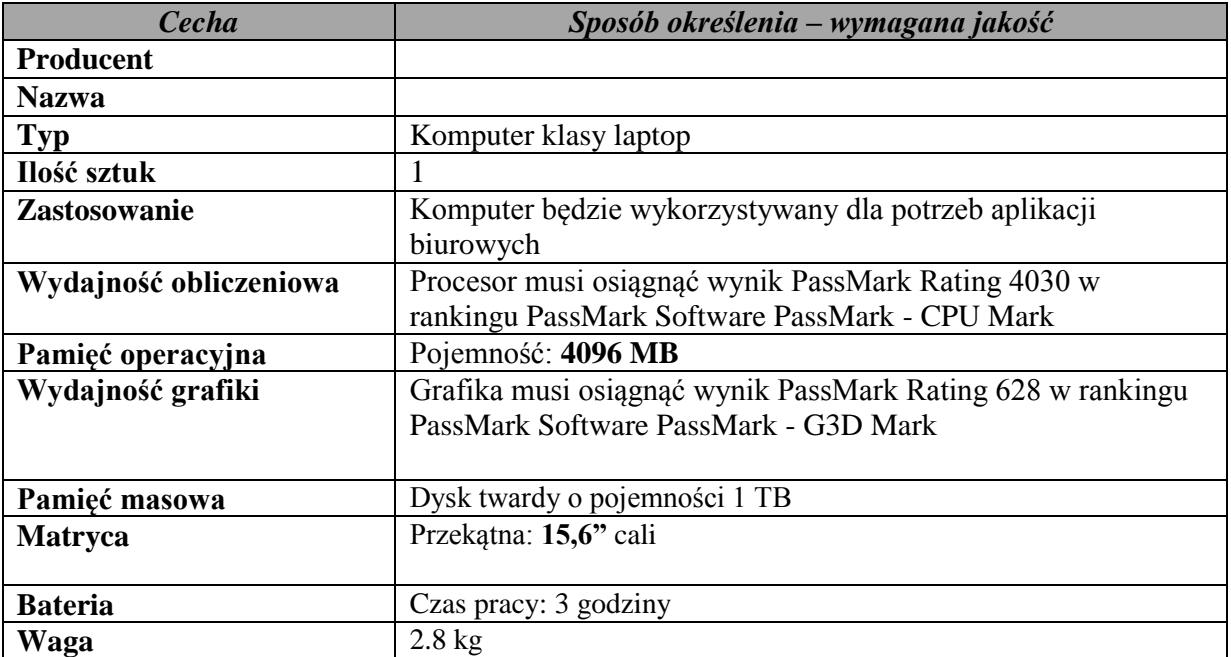

![](_page_8_Picture_1.jpeg)

**ŚWIĘTOKRZYSKIE BIURO** ROZWOJU REGIONALNEGO

![](_page_8_Picture_3.jpeg)

**UNIA EUROPEJSKA EUROPEJSKI** FUNDUSZ SPOŁECZNY

![](_page_8_Picture_5.jpeg)

Projekt współfinansowany ze środków Unii Europejskiej w ramach Europejskiego Funduszu Społecznego

![](_page_8_Picture_222.jpeg)

#### **Jest:**

![](_page_8_Picture_223.jpeg)

Projekt "Dobry zawód – pewna przyszłość" realizowany na podstawie umowy Nr UDA-POKL.09.02.00-26-046/13-00<br>ze Świętokrzyskim Biurem Rozwoju Regionalnego w Kielcach,<br>w ramach Programu Operacyjnego Kapitał Ludzki

![](_page_9_Picture_1.jpeg)

**ŚWIETOKRZYSKIE BIURO ROZWOJU REGIONALNEGO** 

![](_page_9_Picture_3.jpeg)

**UNIA EUROPEJSKA EUROPEJSKI** FUNDUSZ SPOŁECZNY

![](_page_9_Picture_5.jpeg)

Projekt współfinansowany ze środków Unii Europejskiej w ramach Europejskiego Funduszu Społecznego

![](_page_9_Picture_221.jpeg)

# **14. Specyfikacja karty graficznej**

### **Było:**

![](_page_9_Picture_222.jpeg)

Projekt "Dobry zawód – pewna przyszłość" realizowany na podstawie umowy Nr UDA-POKL.09.02.00-26-046/13-00

ze Świętokrzyskim Biurem Rozwoju Regionalnego w Kielcach, w ramach Programu Operacyjnego Kapitał Ludzki

![](_page_10_Picture_1.jpeg)

**ŚWIETOKRZYSKIE BIURO ROZWOJU REGIONALNEGO** 

![](_page_10_Picture_3.jpeg)

**UNIA EUROPEJSKA EUROPEJSKI** FUNDUSZ SPOŁECZNY

![](_page_10_Picture_5.jpeg)

Projekt współfinansowany ze środków Unii Europejskiej w ramach Europejskiego Funduszu Społecznego

![](_page_10_Picture_161.jpeg)

#### **Jest:**

![](_page_10_Picture_162.jpeg)

### **Było:**

–––––––

#### **Jest:**

**Na sprzęt w którym nie określono odrębnie okresu gwarancji okres gwarancji powinien wynosić 24 miesiące.**

# **XV. OPIS SPOSOBU PRZYGOTOWANIA OFERT**

# **2. Opakowanie oferty**

**Było:**

*Nie otwierać przed: 25.10.2013 godzina 10:15,*

### **Jest:**

*Nie otwierać przed: 29.10.2013 godzina 10:15,*

![](_page_11_Picture_1.jpeg)

![](_page_11_Picture_2.jpeg)

**UNIA EUROPEJSKA EUROPEJSKI FUNDUSZ SPOŁECZNY** 

![](_page_11_Picture_5.jpeg)

Projekt współfinansowany ze środków Unii Europejskiej w ramach Europejskiego Funduszu Społecznego

# **XVI. MIEJSCE I TERMIN SKŁADANIA OFERT**

### **Było:**

- 1. Oferty należy przesłać/składać do dnia 25.10.2013 r. do godz. 10:15 na adres zamawiającego podany w punkcie I niniejszej specyfikacji istotnych warunków zamówienia – Sekretariat.
- 4. Otwarcie złożonych ofert nastąpi w dniu 25.10.2013 r. o godz. 10:30 w siedzibie zamawiającego

#### **Jest:**

- 1. Oferty należy przesłać/składać do dnia 29.10.2013 r. do godz. 10:15 na adres zamawiającego podany w punkcie I niniejszej specyfikacji istotnych warunków zamówienia – Sekretariat.
- 4. Otwarcie złożonych ofert nastąpi w dniu 29.10.2013 r. o godz. 10:30 w siedzibie zamawiającego